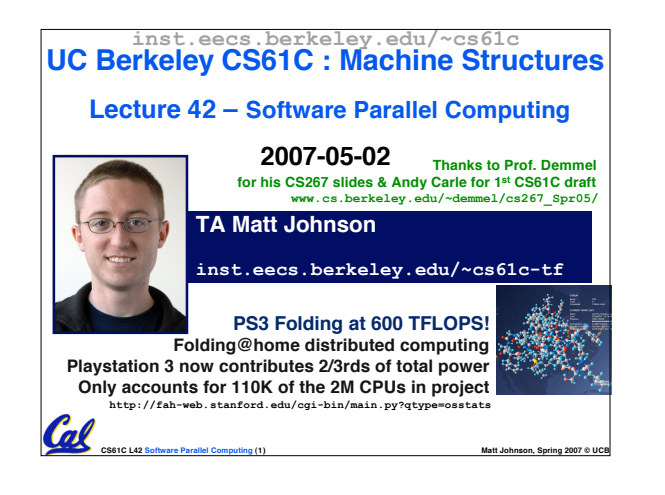

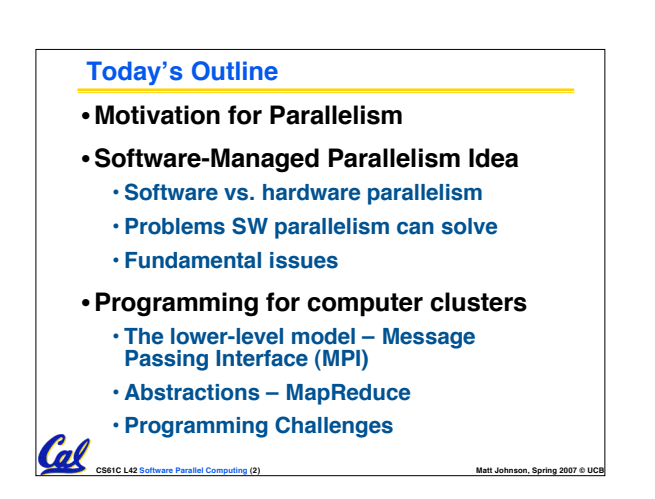

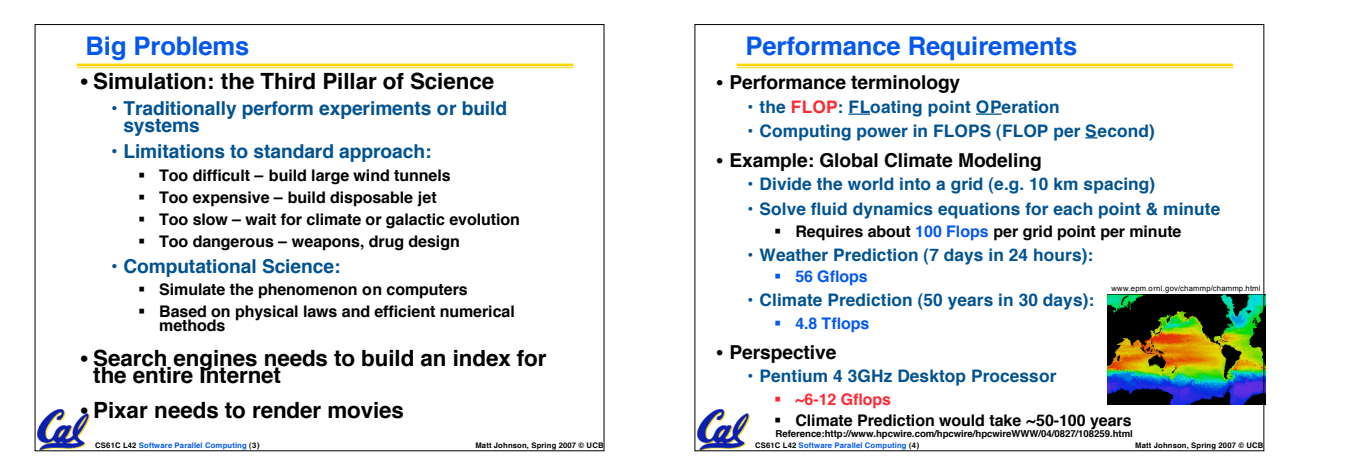

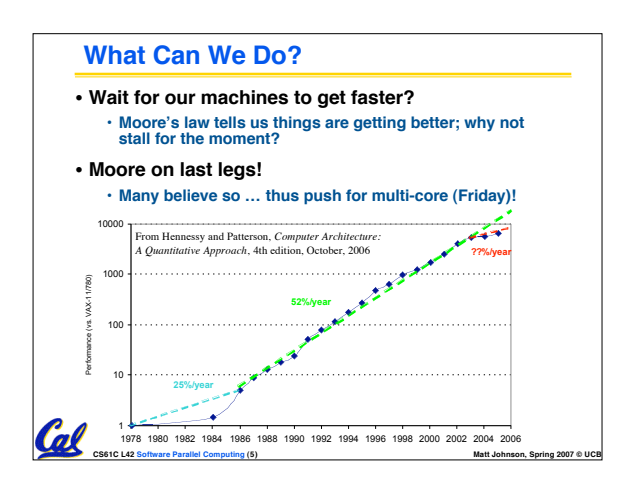

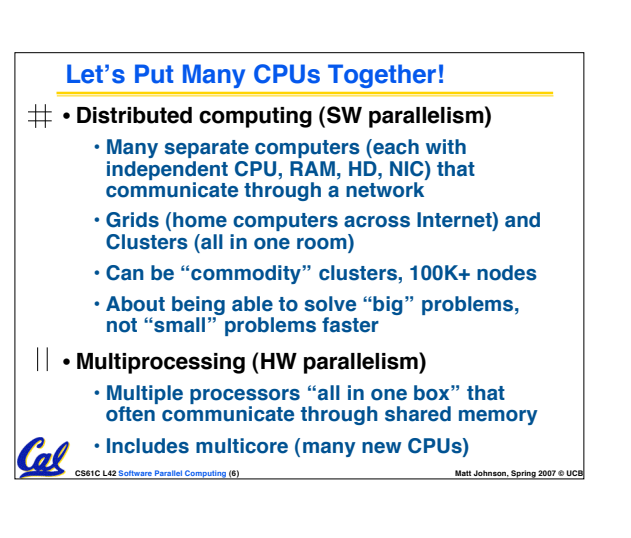

## **The Future of Parallelism**

Cal

**"Parallelism is the biggest challenge since high level programming languages. It's the biggest thing in 50 years because industry is betting its future that parallel programming will be useful."**

**– David Patterson**

## **Administrivia**

Cal

- **Dan's OH moved to 3pm Friday**
- •**Performance competition submissions due May 8th**
	- **No slip days can be used!**
- •**The final is Sat 5/12 12:30-3:30pm**
	- **Review session on Weds 5/9 at 2pm**

**CS61C L42 Software Parallel Computing (8) Matt Johnson, Spring 2007 © UCB**

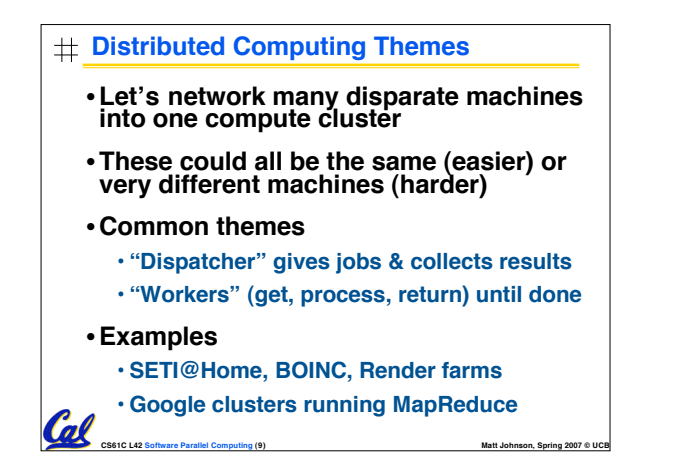

**CS61C L42 Software Parallel Computing (7) Matt Johnson, Spring 2007 © UCB**

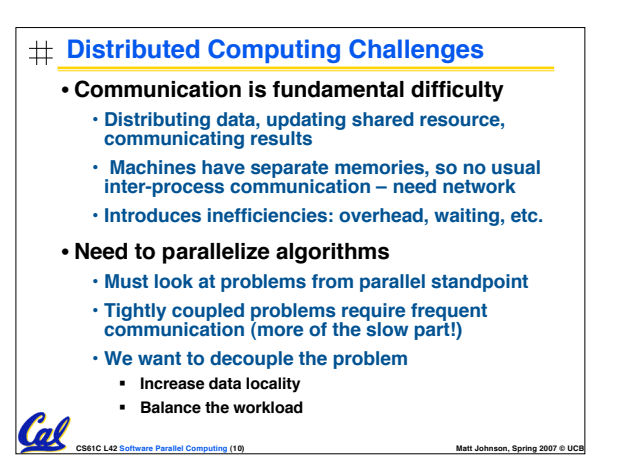

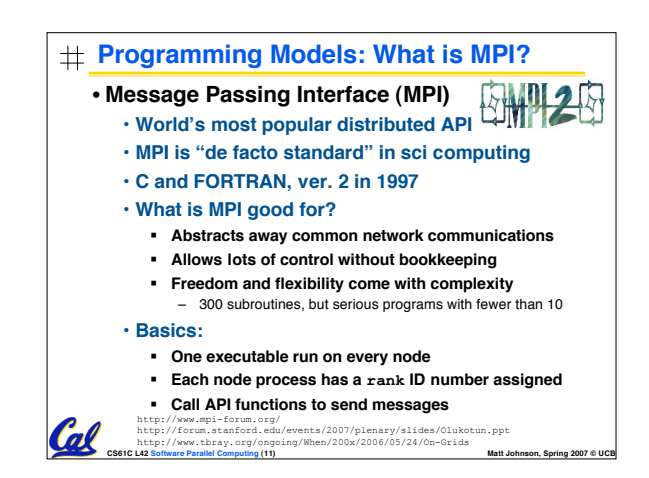

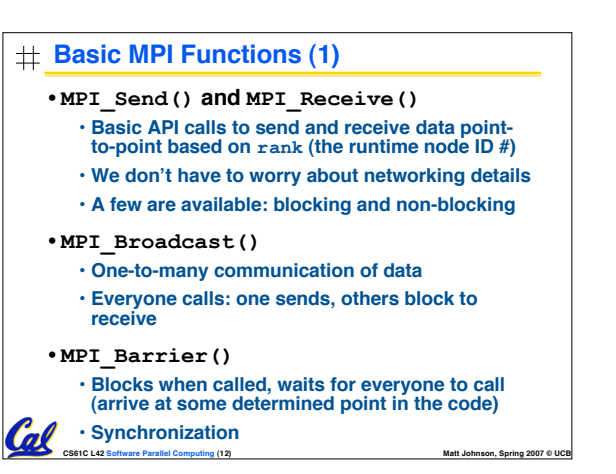

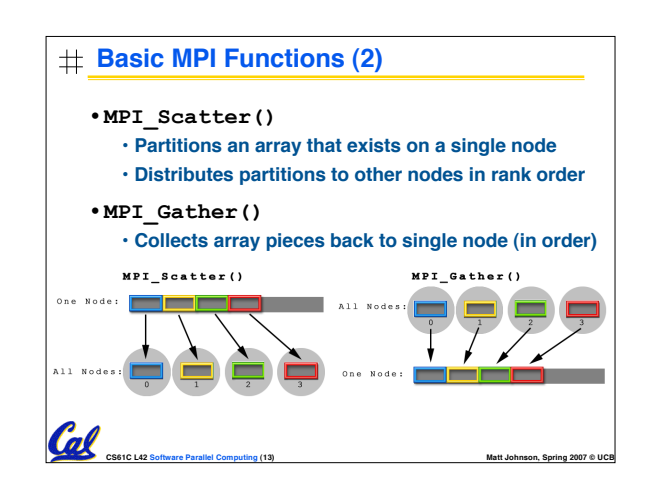

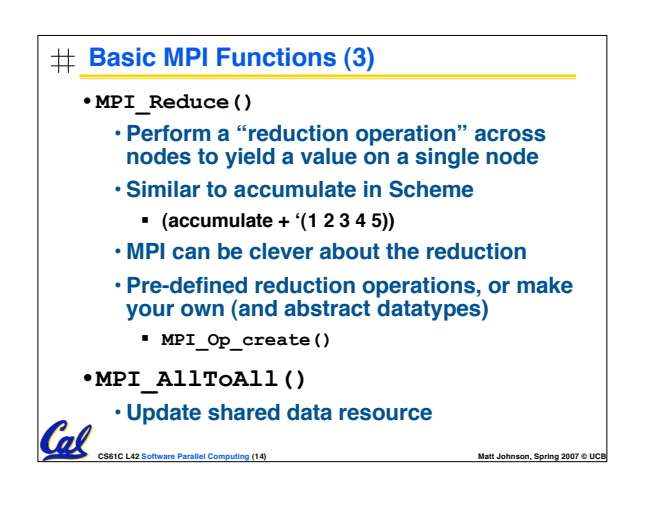

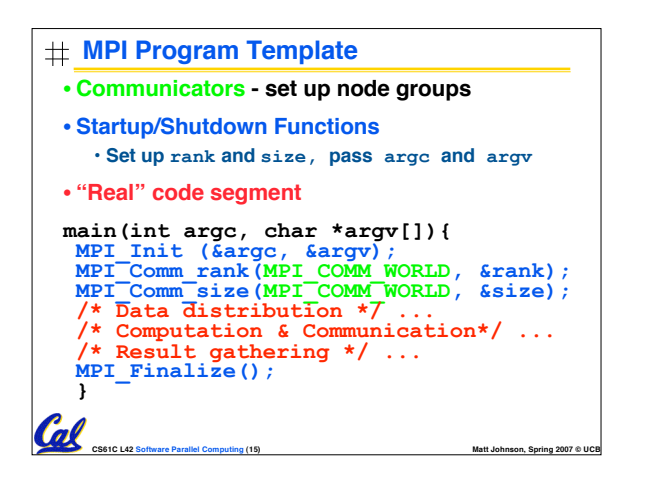

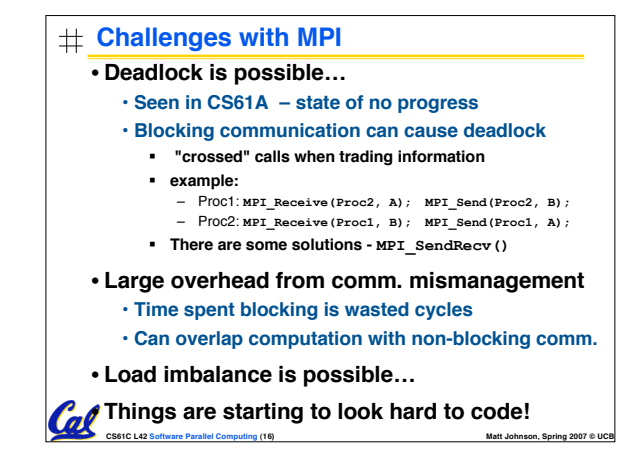

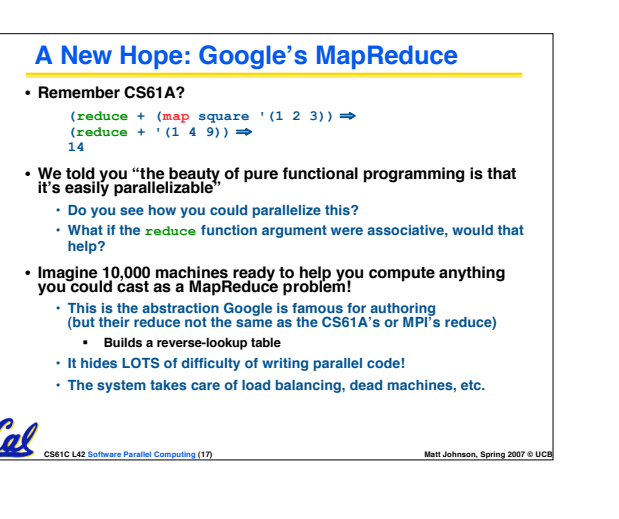

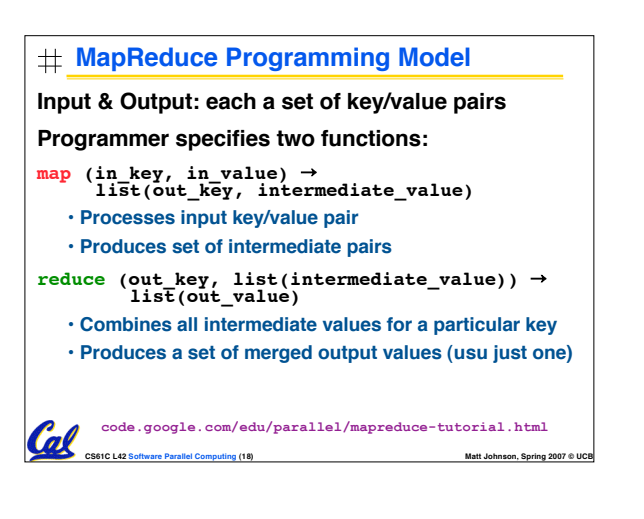

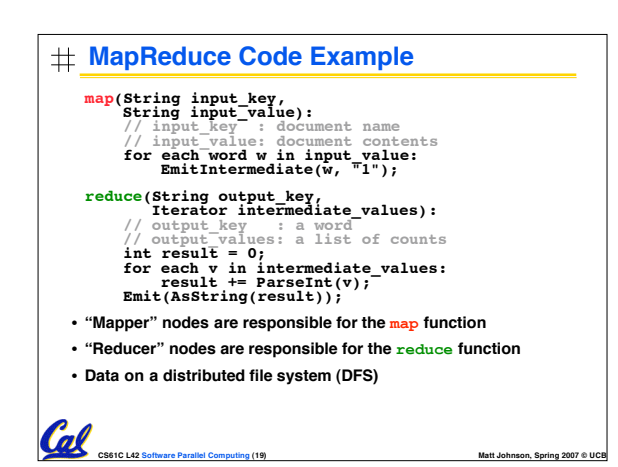

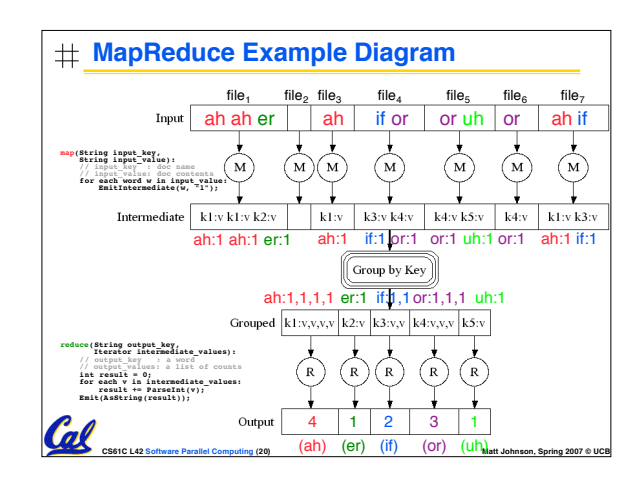

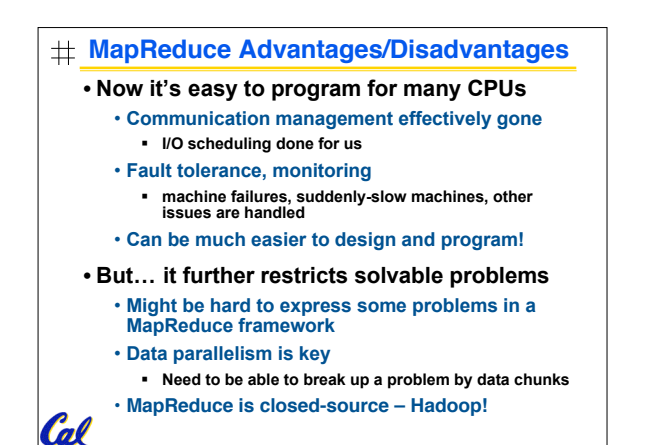

**CS61C L42 Software Parallel Computing (21) Matt Johnson, Spring 2007 © UCB**

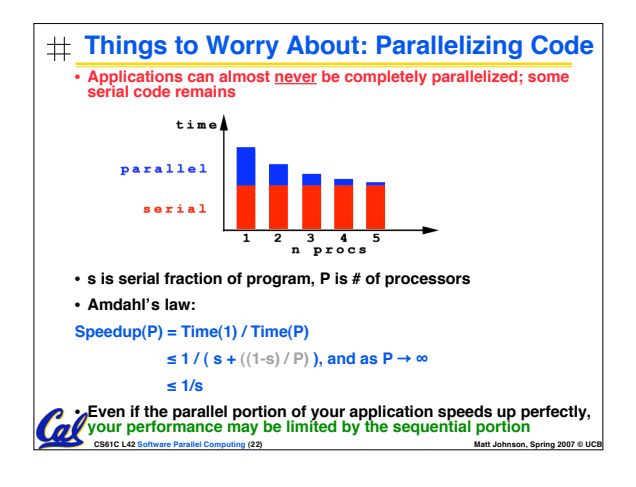

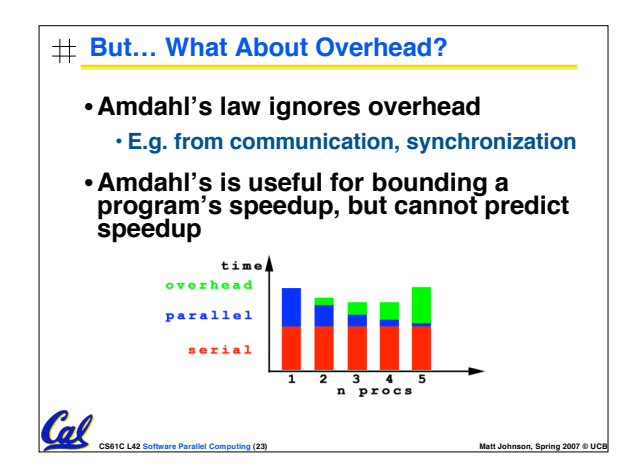

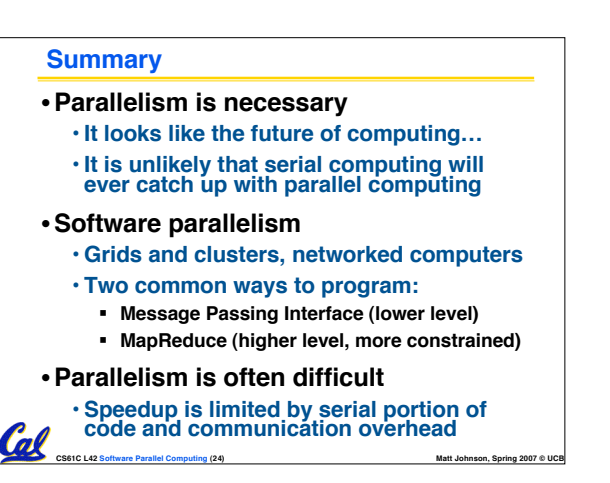

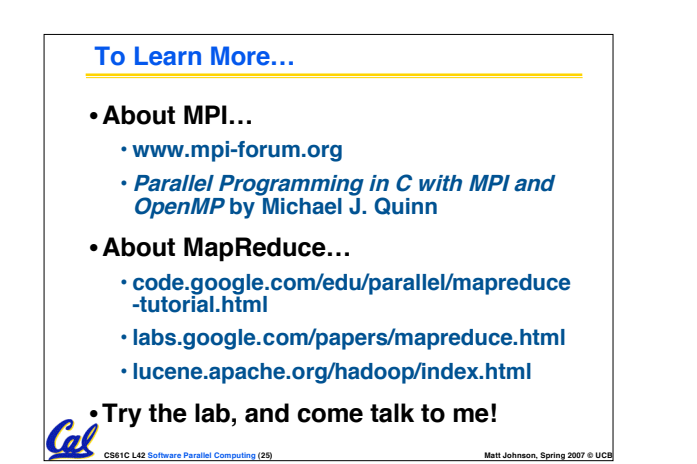

# **Bonus slides** •**These are extra slides that used to be included in lecture notes, but have been moved to this, the "bonus" area to serve as a supplement.** •**The slides will appear in the order they would have in the normal presentation**

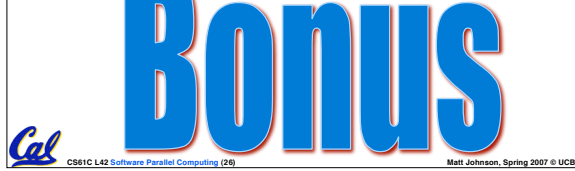

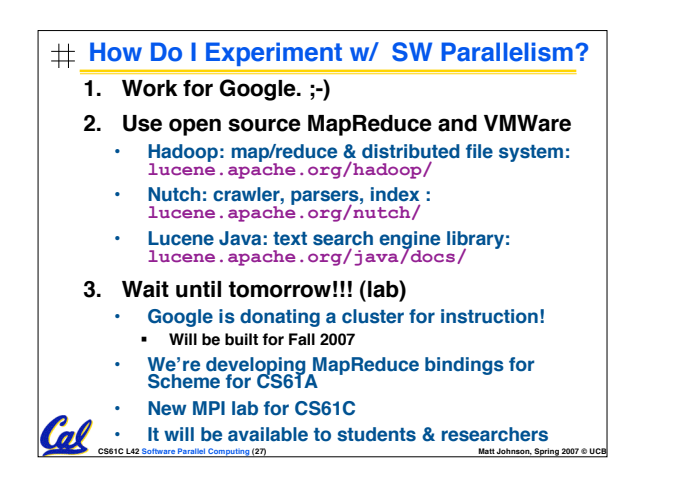

**Example Applications**

#### • **Science**

#### • **Global climate modeling**

- **Biology: genomics; protein folding; drug design; malaria simulations**
- **Astrophysical modeling**
- **Computational Chemistry, Material Sciences and Nanosciences SETI@Home : Search for Extra-Terrestrial Intelligence**
- 

### • **Engineering**

- **Semiconductor design**
- **Earthquake and structural modeling** • **Fluid dynamics (airplane design)**
- **Combustion (engine design)**
- **Crash simulation**
- **Computational Game Theory (e.g., Chess Databases)**
- **Business**
	- **Rendering computer graphic imagery (CGI), ala Pixar and ILM**
	- **Financial and economic modeling**
- **Transaction processing, web services and search engines**

#### • **Defense**

• **Nuclear weapons -- test by simulations** • **Cryptography**

**CS61C L42 Software Parallel Computing (28) Matt Johnson, Spring 2007 © UCB**